## RADIO BUTTONS AND CHECK BOXES

Programmers will often want to offer the user a selection of choices that they may choose from. A Visual Basic application could include a **CheckBox** control or **RadioButton** control to allow the user to make a selection(s).

So what's the difference between a radio button and a check box?

Check boxes are used to display a group of choices where more than one choice can be selected. Radio buttons act as a single group of options allowing the user to select only one.

## RADIO BUTTONS

A group of radio buttons is often used in an application to enable the user to choose from a set of options. Only one radio button within a group can be selected at a time.

The **RadioButton** control has the following properties:

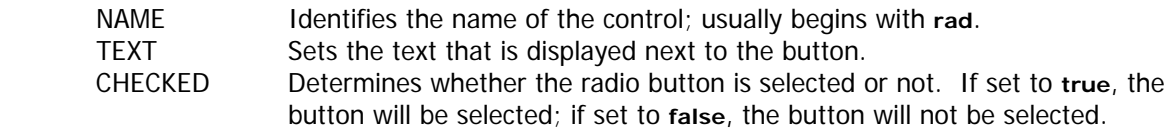

A **Click event procedure** is usually coded for each RadioButton object. The Click event procedure executes when the user clicks a button.

A **GroupBox** object is used to group related radio buttons. A GroupBox object must be added to a form before adding RadioButton objects. Radio buttons are then added to the group box by clicking the RadioButton control and then clicking the group box. Dragging a group box will move it along with the control objects within it.

## CHECK BOXES

Check boxes allow the user to select options. Unlike radio buttons, more than one check box can be selected at a time.

The **CheckBox** control has the following properties:

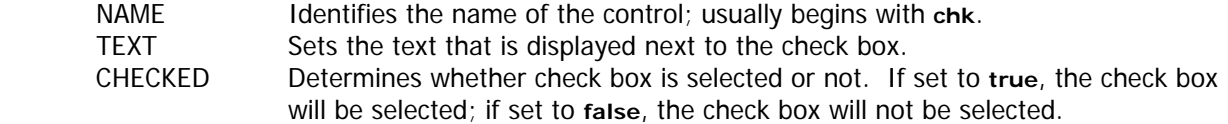

Related check boxes are sometimes placed together in a GroupBox object. As with radio buttons, a group box should be added to the form before adding check boxes.

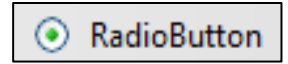

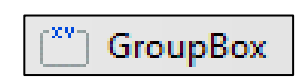

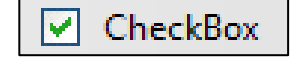